# **Как защититься от интернет-угроз**

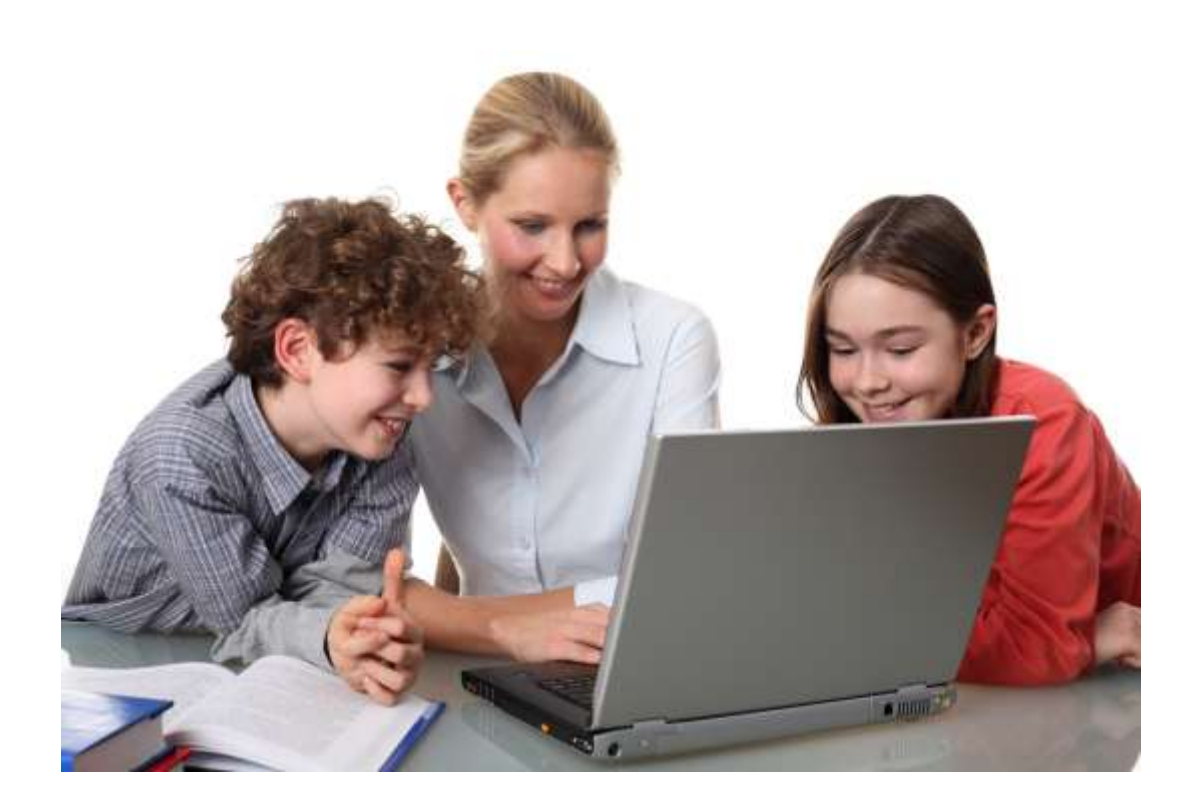

## **ПАМЯТКА**

## **обучающимся, родителям, учителям**

## **Как защититься от фальшивых интернет-магазинов**

**1. Проверьте «черные списки» недобросовестных магазинов.** Такие списки легко доступны в Интернете и существуют для того, что бы предостеречь других пользователей. Посмотрите несколько списков – ведь один автор может быть субъективен.

**2. Ознакомьтесь с отзывами покупателей.** Стоит поискать в Интернете отзывы о магазине, в котором собираетесь сделать покупку. Если сайт

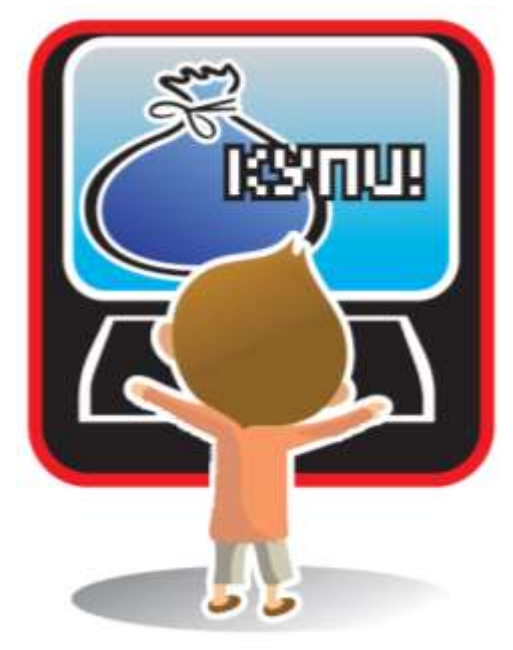

обманул кого-то, об этом обязательно напишут на каком-нибудь форуме или блоге.

**3. Избегайте предоплаты.** Если это возможно, закажите товар с оплатой по факту получения. Например, доставку курьером или оплату на почте при получении посылки.

**4. Проверьте реквизиты и название юридического лица – владельца магазина.** Магазины-«однодневки», скрываясь от контролирующих органов, часто не указывают свои реквизиты либо вовсе не их имеют.

**5. Уточните, как долго существует магазин.** Даже если на сайте утверждается, что магазин работает несколько лет, это может быть обманом. Посмотреть можно в поисковике или по дате регистрации домена (сервис WhoIs).

**6. Поинтересуйтесь выдачей чека.** Если магазин не выдает кассовых или товарных чеков, значит, с ним что-то не так. Если же при доставке товара обнаружите, что на чеке указана другая организация, от покупки надежнее будет отказаться.

**7. Сравните цены в разных интернет-магазинах.** Вас должно насторожить, если магазин предлагает товар по слишком низким ценам, объясняя это тем, что продает товар с оптового склада или конфискат.

**8. Позвоните в справочную магазина.** Каждый уважающий себя интернет-магазин отвечает на вопросы по телефону. Позвонив, вы сможете составить представление о качестве обслуживания и убедиться лишний раз в правильности своего выбора.

**9. Обратите внимание на правила интернет-магазина.** 

Практически на всех сайтах присутствует текст соглашения между магазином и заказчиком, с которым пользователь автоматически соглашается, оформляя заказ. Крайне важно ознакомиться с этим соглашением заранее, чтобы, например, не узнать в момент получения товара, что бесплатная доставка полагается только постоянным клиентам.

#### **10. Уточните, сколько точно вам придется заплатить.**

Недобросовестные магазины могут указывать на сайте оптовую цену или стоимость без комплектации, а в реальности за доставленный товар придется заплатить намного больше.

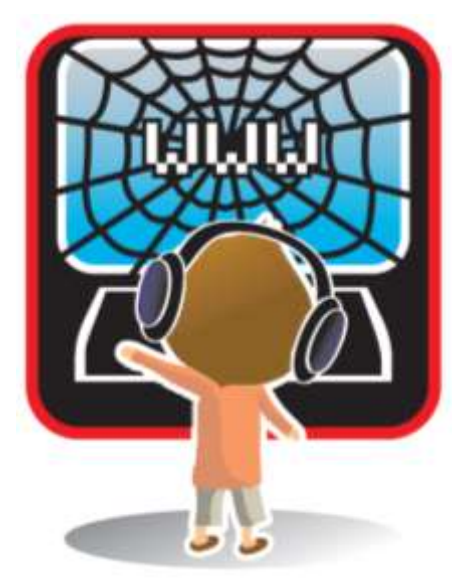

# **Как защититься от интернет-**

### **зависимости**

#### **(советы родителям)…**

Родители вполне в состоянии избавить своего ребенка от возникновения интернет-зависимости – причем задолго до того, как это придется делать психологу или психиатру. Специалистами разных

стран и разного профиля установлено, что для этого необходимо.

**1. Как можно больше общаться с ребенком.** Дети, не обделенные родительским вниманием, не станут искать

утешения в уничтожении монстров, поскольку не будут чувствовать себя одинокими.

**2. Приобщать ребенка к культуре и спорту, чтобы он не стремился заполнить свободное время компьютерными играми.** Если у ребенка не останется времени на компьютерные игры, то и зависимости взяться будет неоткуда. К тому же заниматься спортом куда полезнее, нежели горбиться перед монитором. Интересно, что 90% детей, занимающихся спортом или искусством, не увлекаются компьютерными играми.

**3. Не сердиться на ребенка за увлечение играми и ни в коем случае не запрещать их.** Исключение составляют игры с насилием и жестокостью. Детская психология такова – чем больше нельзя, тем больше хочется. Поэтому заострять внимание на том, что «компьютерные игры – зло», излишне, вы лишь сделаете малыша одержимым мыслями о запретном плоде со всеми вытекающими последствиями.

**4. Объяснять ребенку разницу между игрой и реальностью.** Реалистичная компьютерная графика стирает в мозгу ребенка разницу между виртуальным и реальным мирами. Важно дать понять, что «в реале» гибель – это навсегда.

**5. Не давать ребенку забыть, что существуют настоящие друзья, родители и учеба.** Если верить статистике, 80% детей начинают увлекаться компьютерными играми из-за недостатка общения в реальной жизни. Помогите своему ребенку найти общий язык со сверстниками и он предпочтет поиграть во дворе, нежели играть в одиночестве.

**6. Занимать его чем-то еще, кроме компьютера.** Найдите своему ребенку замену компьютерной игре исходя из его личных талантов и предпочтений. Не существует детей, которых бы не интересовало ничего, кроме компьютера.

**7. Ребенку обязательно нужно чувствовать вашу любовь и заботу, быть уверенным, что его обязательно поймут и поддержат.** Тогда у него будет меньше поводов отдалиться от вас, «зависнув» в виртуальной реальности. Больше половины юных пользователей Интернета ищут в нем игры и развлечения, которых им не хватает в реальной жизни. Они стремятся заполнить этот пробел виртуальными радостями. Если же у ребенка будет достаточно увлечений и друзей в реальной жизни, ему просто не захочется проводить долгие часы за компьютером.

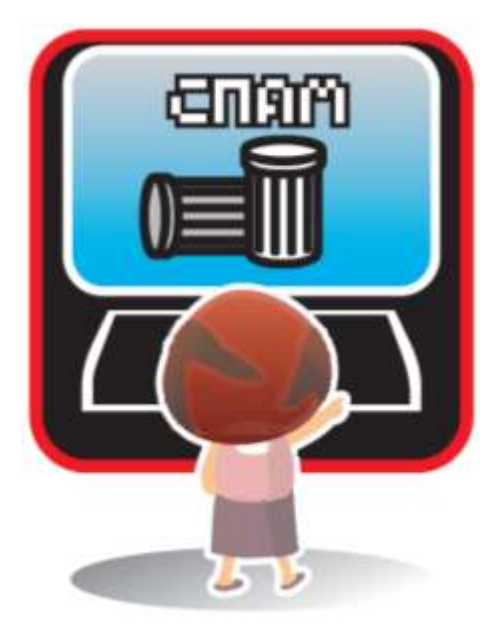

### Как защититься от СПАМА

Стопроцентно защититься от спама невозможно. Но МОЖНО

свести к минимуму вероятность его попадания в вашу деловую или личную почту следующими простыми мерами.

1. Не сообщайте свой электронный адрес никому, кроме людей, которым доверяете.

2. Не указывайте ваш e-mail в формах опросов и гостевых книгах.

3. При работе с интернет-магазинами и прочими сервисами используйте отдельный e-mail, который вы не используете для важных дел.

4. Ни в коем случае не публикуйте свой электронный адрес в открытом доступе. В icq, на форумах, сайтах знакомств и вообще везде, где его могут увидеть посторонние.

5. При выборе названия почтового ящика не используйте простые названия, которые спамеры могут подобрать «в уме».

6. При работе в ісд скрывайте информацию о себе. Запретите писать неавторизованным пользователям и пользуйтесь анти-спам зашитой.

7. В социальных сетях установите настройки приватности на максимальный уровень.

Если это возможно, запретите всем, кроме друзей, писать на вашей «стене» (если она есть в соцсети). То же самое касается личных сообщений.

8. Держите включенными все возможные анти-спам системы.

Таковые имеются в почтовых клиентах, службах мгновенной доставки сообщений, антивирусах (например, Kaspersky Anti-Spam) и фаерволах.

9. Запретите всплывающие окна в своем браузере, это спасет вас от переходов на ненужные страницы.

В Интернете существует множество сайтов, борющихся со спамом. Например, проект «Антиспам.РУ» (antispam.ru). Также в Сети можно найти немало фильтров для контроля действий спамеров, как платных, так и бесплатных (например, spamfi ghter.com). Настройка фильтра приема почты позволяет распознать нежелательные письма и заранее поместить в корзину или специально отведенную папку. Бесплатным фильтром является «черный список» на большинстве почтовых серверов, который запоминает адреса, с которых приходит спам и блокирует их. Минусом сервиса является то, что в «черный список» попадают почтовые ящики обычных пользователей, что приводит к потере писем. Фильтр по теме письма работает эффективнее, но и его многие спамеры научились обходить.

### Как защититься от

негативного использования персональной информации в социальных сетях

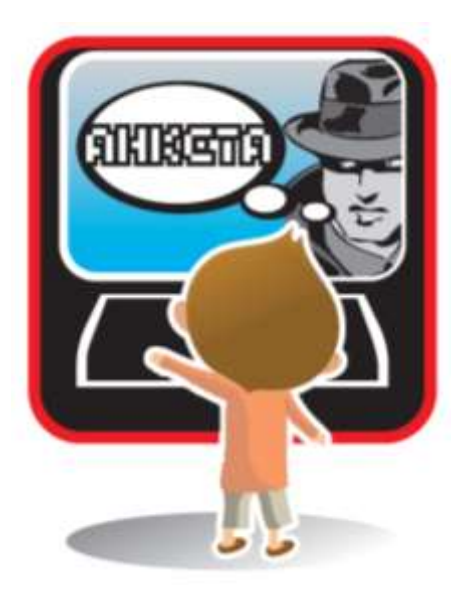

1. По возможности используйте псевдонимы.

2. Указывайте лишь электронные способы связи, причем созданные специально для таких контактов.

Например, специально выделенный для подобного общения e-mail или номер icq. Если собеседник окажется интересным и безопасным, ничто не мешает поделиться с ним потом «более реальными» электронными координатами, а то и телефоном или адресом.

3. Тщательно обдумайте, какую информацию о себе загружать в Интернет.

В Интернете действует принцип «все, что вы выложили, может быть использовано против вас». Даже если вы удалите фото, его уже могли скопировать - а значит, оно попрежнему ходит по Интернету. Например, фото разгульной вечеринки может вызвать разрыв с близким человеком, видеоролик драки - стать доказательством для суда, демонстрация богатства наведет на вас грабителей, а подробные данные о себе подскажут им, где и как вас лучше ограбить.

4. Осторожно подходите к выбору друзей, не принимайте все заявки подряд для количества.

Радость от большого числа «друзей» быстро омрачится неприятностями. Другом в соцсети может быть только тот, кто хорошо известен - желательно в реальной жизни.

5. Не открывайте доступ к своим личным страничкам незнакомым людям.

Есть те, кто специально ходит по социальным сетям с целью сбора

информации. Затем ее используют для киберпреследования или подготовки серьезных преступлений. Чем меньше вы им дадите информации о себе - тем безопаснее.

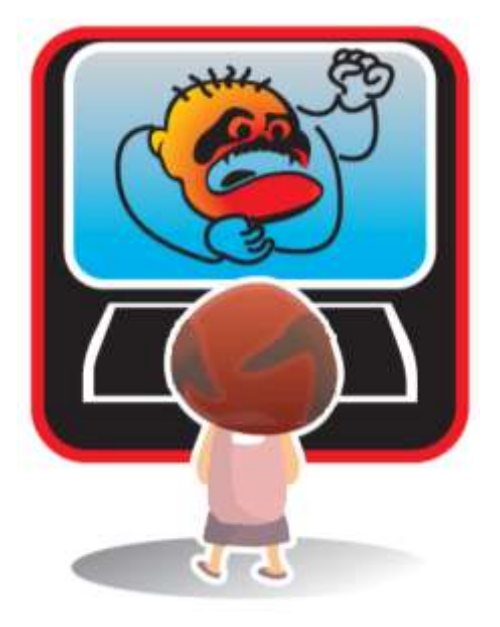

## **Как защититься от**

### **хамства и оскорблений**

**1. Игнорируйте оскорбителя** Самый простой и действенный способ. Просто представить, что данного пользователя не существует. Добавить его в игнор-лист («черный список») и мысленно удалить его из Интернета. Не отвечать ему и не поддаваться на провокации. Продолжать общаться на этом же ресурсе с людьми, приятными и близкими вам по духу.

**2. Сообщите модератору** Это можно сделать с помощью специальной формы на форуме (она обычно выглядит как кнопочка «пожаловаться на сообщение») или личным письмом. Если это популярный и

уважаемый ресурс или если модераторская служба на нем поставлена на высоком уровне, его хозяева обязательно примут меры и воздействуют на сетевого агрессора (предупредят или вообще заблокируют ему доступ). В случае, если агрессором является сам модератор – воспользуйтесь третьим советом.

**3. Найдите другой ресурс** Ничего не мешает вам покинуть сайт, на котором процветают хамство и оскорбления, и найти аналогичный, где можно спокойно общаться. Сделать это особенно просто, если вы не успели освоиться на сайте и привыкнуть к нему. Однако никто не гарантирует, что на новом месте не найдется своих местных хамов.

**4. «Задавите интеллектом»** Можно попытаться задавить сетевого хама интеллектом, показать, что с вами шутки плохи и, дескать, шел бы он оттачивать свои способности на ком-нибудь другом. Делается это лаконичными негрубыми ответами, высмеивающими грубияна и его действия.

#### **Что НЕ нужно делать:**

**1. Грубить в ответ.** Если вы опуститесь до уровня не очень умного человека, то будете выглядеть ничуть не лучше его.

**2. Угрожать хаму противозаконными последствиями в реальной жизни.** Подобные вещи чреваты наказанием согласно Уголовному кодексу. Хамы обычно люди весьма подлые и могут такую угрозу повернуть против вас. А получить судимость из-за сетевого хама – дело совсем не перспективное.

**3. Создавать темы на форуме с жалобами.** Если вас обидели – свяжитесь с администрацией сайта. Ни к чему засорять ресурс пустыми темами. Не теряйте уважения к себе и окружающим вас людям. Ведите себя в Интернете так, как хотите, чтобы вели себя с вами. Тогда вы обязательно найдете интересных собеседников и существование различных агрессивных личностей перестанет вас беспокоить.

*В зависимости от типа ресурса, на котором вы столкнулись с киберхамом, подходящими могут быть различные действия.* 

**1. Чат.** Если при общении в тематическом чате к вам пристает пользователь с оскорблениями, злыми шутками или издевательствами, отправьте его в игнор-лист (персональный «черный список») или сообщите администратору чата о его неприемлемом поведении. Скорее всего, грубиян будет забанен, то есть исключен из числа пользователей. Грубить хаму в ответ чревато получением такого же бана.

**2. Icq и прочие онлайн-месседжеры.** Отвязаться от нежелательного собеседника в аське проще всего. Добавив разбушевавшегося грубияна в «черный список», вы больше никогда не увидите и не услышите его. Чтобы предотвратить дальнейшие беседы с «клонами» хама (то есть его «реинкарнациями» под другими номерами icq), необходимо поставить в настройках клиента запрет на получение сообщений от неавторизованных пользователей. Тогда вы будете получать сообщения только от тех контактов, которые одобрите сами.

**3. Социальные сети.** Решить проблему хамства в социальных сетях обычно помогают модераторы ресурса, которые обязаны внимательно следить за публичными сообщениями пользователей. В случае добросовестной работы модераторов вы даже не успеете прочитать оскорбительное послание. Если же сетевой грубиян донимает вас по личной почте, вы всегда можете пожаловаться тому же модератору в индивидуальном порядке.

**4. Сайты знакомств.** К сожалению, заметная часть посетителей сайтов знакомств приходят туда вовсе не для того, чтобы найти себе друзей и любимых. Сайты знакомств являются излюбленным местом обитания сетевых хамов, любителей онлайновых издевательств и розыгрышей. Поэтому, пользуясь подобными ресурсами, нужно быть предельно внимательным и быть морально готовым к неадекватным сообщениям. Отвечать на провокации и грубости вовсе не обязательно, а кнопка для отправки жалобы администрации всегда под рукой.

**5. Форумы.** Пытаться доказать что-то таким людям совершенно бесполезно, так как они преследуют единственную цель – позлить вас. Лучше представьте, что этого пользователя вовсе не существует на форуме и его сообщений тоже. Продолжайте беседу в привычной манере, не реагируя на попытки «тролля» вывести вас из себя. Вероятно, вскоре ему надоест тратить время зря и он оставит вас в покое. Если же вы сами не прочь сорвать злость и плохое настроение в Интернете, можете рискнуть пообщаться с сетевым хамом на его языке. В конце концов, он первый начал и вы не обязаны быть вежливым. Однако опускание до уровня банального грубияна – занятие не делающее чести никому, поэтому куда лучше будет не обращать на него внимания. Если вы оставались в таком общении относительно корректны, ваша моральная правота позволяет вам прибегнуть к методам «сетевого саморегулирования» – написать модераторам форума. «Стукачеством» подобные действия называют теперь только сами «тролли», ибо на практике большая

часть форумистов заинтересована в нормальной и спокойной атмосфере для общения и молчаливо поддержит забанивание тролля. Если же на этом форуме «троллинг» возведен в культ, то лучше оттуда уйти – немного потеряете.

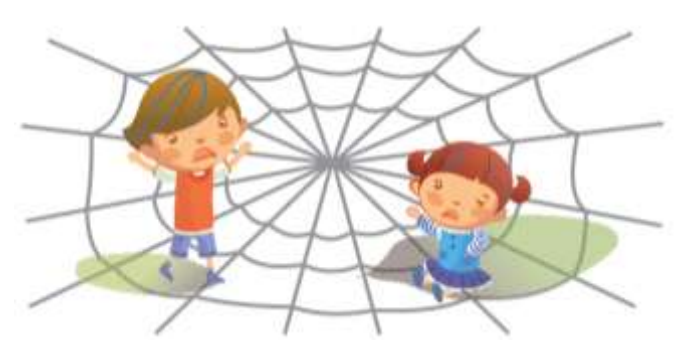

## **Как защититься от онлайнпедофилов**

**(советы родителям)** 

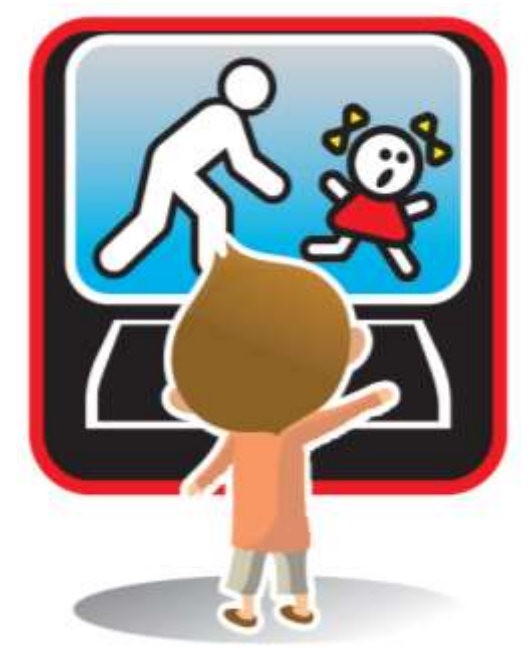

#### **1. Контролируйте время, которое ребенок проводит в Интернете.**

Длительное времяпровождение в Сети может быть связано с «заигрываниями» со стороны педофилов, особенно в блогах и социальных сетях.

#### **2. Периодически читайте электронную почту ребенка.**

Несмотря на моральный аспект, это вполне эффективный способ узнать, с кем ваш ребенок контактирует в Интернете и что за этим может последовать. Другое дело, что это можно делать, только если у вас есть достаточные основания полагать, что ребенку кто-то наносит вред через электронную переписку – ребенок после прочтения электронной почты регулярно растерян, испуган, расстроен.

#### **3. Будьте в курсе, с кем контактирует в Интернете ваш ребенок.**

Помогайте ему увидеть тех, кто явно выдает себя в Сети не за того, кто он есть.

**4. Если ребенок интересуется контактами с людьми намного старше его, следует провести мягкий обучающий разговор.**

В ходе него следует разъяснить ребенку возможные опасности такого контакта, его последствия в дальнейшей жизни, потенциальные цели педофилов.

#### **5. Интересуйтесь тем, куда и с кем ходит ваш ребенок.**

Если он желает познакомиться со взрослым интернет-другом, следует настоять на сопровождении ребенка на эту встречу.

**6. При обнаружении признаков совращения следует немедленно сообщить об этом в правоохранительные органы.** 

Милиция в любом случае обязана принять заявление о преступлении и при необходимости перенаправить его в профильное ведомство (например, Следственный комитет при прокуратуре).

#### **7. Если Вы увидели в Сети детскую порнографию – сообщите об этом на «Горячую линию» по борьбе с противоправным контентом в Интернете.**

В отличие от милиции (включая веб-формы правоохранительных сайтов), здесь это можно сделать полностью анонимно. «Горячая линия» приложит все усилия для того, чтобы противоправный контент был удален или закрыт.

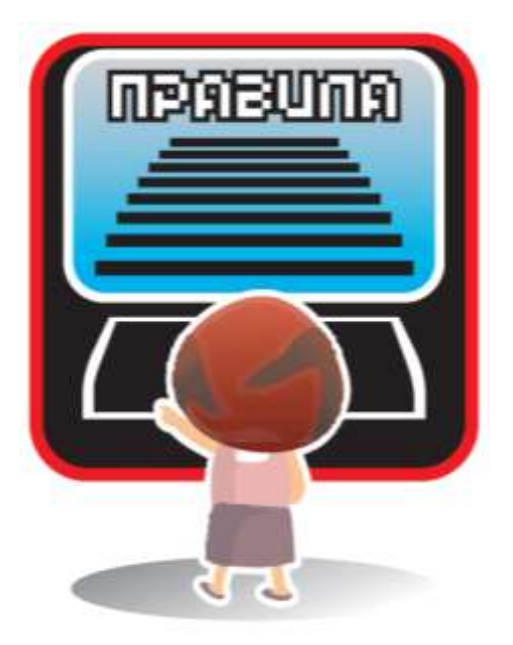

# **Общие «аксиомы** безопасности» при работе в **Интернете**

Соблюдая эти простые правила безопасной работы в Интернете, вы избавите себя от множества серьезных проблем и опасностей, существующих в Сети.

1. Поступайте и пишите в Сети так, как поступили

бы в реальной жизни и как хотели бы, чтобы поступали с вами. Помните - все, что вы сделаете в Интернете, будет иметь последствия в реальной жизни. Анонимность в Интернете не гарантирует, что

любые поступки сойдут с рук. Стоит вспомнить хотя бы то, сколько хакеров и интернетмошенников уже оказались за решеткой. Вычислить человека по его виртуальным следам (IP, cookies, мак-адрес) не так уж сложно.

2. Уважайте своих собеседников и чужую собственность в Интернете, за ними скрываются настоящие люди и реальный труд. Вы общаетесь не с абстрактным псевдонимом, а с человеком - даже за ботом стоит человек. Кстати, у всех материалов, находящихся в Сети есть авторы и хозяева.

3. Не сохраняйте на своем компьютере неизвестные файлы, не переходите по ссылкам от незнакомцев, какими бы заманчивыми они не были. Такая ссылка может оказаться вирусом, трояном или, если «повезет», рекламой порносайта. 80% ссылок, присылаемых незнакомцами, являются рекламой, а 20% - вредоносными объектами.

4. Обязательно установите антивирус и фаервол и регулярно обновляйте их базы.

Необновленные и устаревшие базы не смогут гарантировать вам стопроцентную защиту от вредоносных объектов. Дело в том, что ежедневно в мире появляется несколько новых вирусов, поэтому антивирусу необходимо как можно чаще получать информацию о методах борьбы с ними.

5. Не запускайте неизвестные файлы, особенно с расширением \*.exe. Старый совет, но по-прежнему актуальный. Файл с таким разрешением не может являться картинкой или фильмом. Это всегда программа, в крайнем случае флеш-анимация. Поэтому велика вероятность, что такой файл является вирусом или трояном.

6. Старайтесь давать как можно меньше информации о себе в Интернете. «Что написано пером – не вырубить топором» – эта мудрость актуальна и для Интернета. Например, 90% мошенничеств происходит из-за утечки информации по вине пользователя.

7. Будьте осторожны при общении с незнакомыми людьми. Ничто не мешает сорокалетнему извращенцу прикидываться в чатах пятнадцатилетней школьницей и заводить знакомства со «сверстницами». Опросы показывают, что каждый пятый пользователь Сети выдавал себя за другого человека (реально существующего или придуманного).

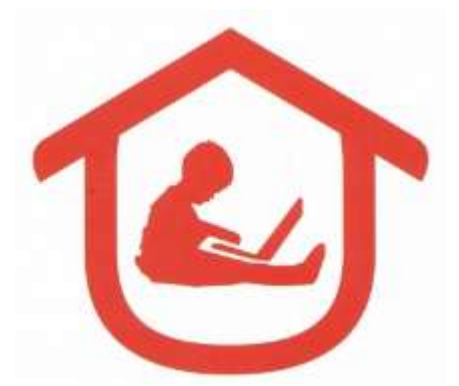

## **Безопасный интернет для детей**

«Ваши дети дома?» Незатейливый вопрос, адресованный родителям, каждый вечер звучит в телеэфире. Дети дома, но в безопасности ли они? С тех пор, как Интернет перестал быть роскошью и пришел буквально в каждый дом, он

стал неотъемлемой частью жизни не только взрослых, но и детей. Даже родители, некогда расценивавшие доступ ко Всемирной сети как баловство, вынуждены признать: Интернет содержит массу полезной для ребенка информации, помогает в выполнении школьных заданий, расширяет кругозор и является своеобразным «окном в большой мир». С другой стороны, только очень наивный взрослый не знает, сколько в Сети ресурсов, которые отнюдь не назовешь безопасными – особенно для детей, любопытных и жадных до новых знаний.

«Родительский контроль» как некий комплекс программ и мероприятий, которые могли бы обеспечить безопасность в Сети, обсуждается давно и разносторонне. Однако чем дольше ведутся дискуссии, тем более очевидным кажется, что верное решение у этого вопроса всего одно – присутствие родителя рядом каждый раз, когда ребенок отправляется в путешествие по просторам Интернета. Судите сами: программы, запрещающие доступ к «плохим» ресурсам, не оправдывают надежд, поскольку просто не в силах фильтровать все вредоносное содержимое; программы, позволяющие попадать только на «хорошие» страницы, открывают для пользователя лишь узкий сегмент Сети… Вот и остается неравнодушным родителям лишь одно – отделять зерна от плевел собственноручно.

Люди, готовые взять на себя этот нелегкий труд, нашлись. Представьте себе Интернет, в котором нет порнографических сайтов, сомнительных социальных сетей, откровенных блогов, онлайн-казино, страниц, пропагандирующих фашизм, насилие и религиозную нетерпимость – словом, представьте себе действительно безопасный Интернет, в который вы спокойно «отпустите» своего ребенка одного. Недавно об этом можно было только мечтать, сейчас же каждый может убедиться в том, что мечта стала явью – достаточно скачать с сайта www.icensor.ru и установить на домашнем компьютере программу «Интернет Цензор».

Не стоит пугаться страшного слова. «Цензор» не будет преследовать инакомыслящих, искоренять свободу слова и насаждать какую бы то ни было идеологию. Он лишь сделает то, что сделали бы вы сами, если бы имели такую возможность – «закроет» для вашего ребенка страницы, которые вы не хотели бы ему показывать. Эксперты, работавшие над созданием программы, люди с высшим образованием и имеющие детей, месяц за месяцем просматривали русскоязычные сайты, решая, какой из них подходит для несовершеннолетних пользователей, а какой – нет; тщательному анализу был подвергнут почти весь Рунет. Результатом кропотливого труда стал обширный «белый список» страниц, безопасных для детей. Работа продолжается и сейчас: базы пополняются и проверяются, в них добавляются новые ресурсы, а старые, по каким-то причинам «испортившиеся», удаляются. В ближайшее время создатели программы планируют расширить поле деятельности и приступить к оценке англоязычных ресурсов.

Проект «Интернет Цензор» разработан одним из лидеров на рынке интеллектуальных домов — системным интегратором «ИнтернетДом» при содействии Фонда поддержки развития общества «Наши дети».

Безусловный плюс «Интернет Цензора» в том, что программу эту каждый родитель может «подстроить» под себя и своего ребенка, адаптировать к его интересам и увлечениям. Готовы разрешить подросшему чаду любоваться татуировками и пирсингом, знакомиться с мрачными творениями готов, скачивать фильмы из Сети и играть в онлайнигры? Вам понадобится лишь пара минут на то, чтобы разрешить доступ к той или иной страничке. С другой стороны, если тот или иной «открытый» сайт покажется вам вредным для ребенка, запретить доступ к нему тоже не составит труда.

«Интернет Цензор» — удобная и простая программа, не требующая мощного компьютера и специальных знаний. Распространяется она бесплатно, так же бесплатны и все обновления – это принципиальная позиция создателей программы, изменять которой они не собираются. Говоря о безопасности детей в Интернете, специалисты не устают повторять, что самое главное – это доверие между родителями и ребенком, готовность взрослых к диалогу, обсуждению непростых вопросов, да и просто разговорам о том, «что такое хорошо и что такое плохо». «Интернет Цензор» ни в коей мере не отменяет доверия, но позволяет взрослому быть уверенным в том, что ребенок не столкнется на просторах Сети с информацией, которую попросту не сможет правильно понять и оценить.

**Ваши дети дома. Ваши дети в безопасности**.

### **Детский Интернет**

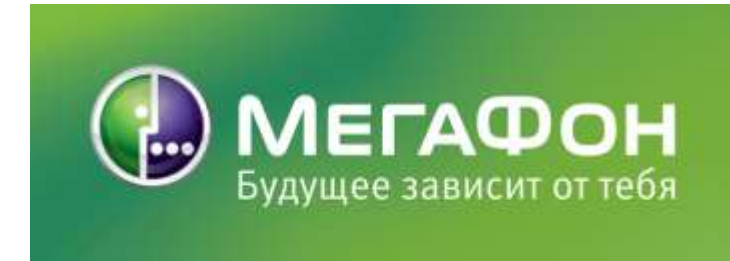

Услуга «Детский Интернет» позволяет обеспечить безопасность ребенка в сети Интернет, предотвратить его доступ к ресурсам, разжигающим национальную рознь, пропагандирующим насилие,

распространяющим порнографическую информацию, содержащим нецензурную лексику и др.

В первую очередь услуга предназначена для защиты детей дошкольного и младшего школьного возраста, которые могут случайно натолкнуться в сети на «запрещенные» ресурсы, а не ищут их целенаправленно.

Услуга построена по принципу «белый список» – доступ открыт только к сайтам прошедшим предварительную экспертную оценку. Список содержит более чем 800 000 вручную проверенных сайтов русскоязычного сегмента Интернет. Он постоянно пополняется и обновляется.